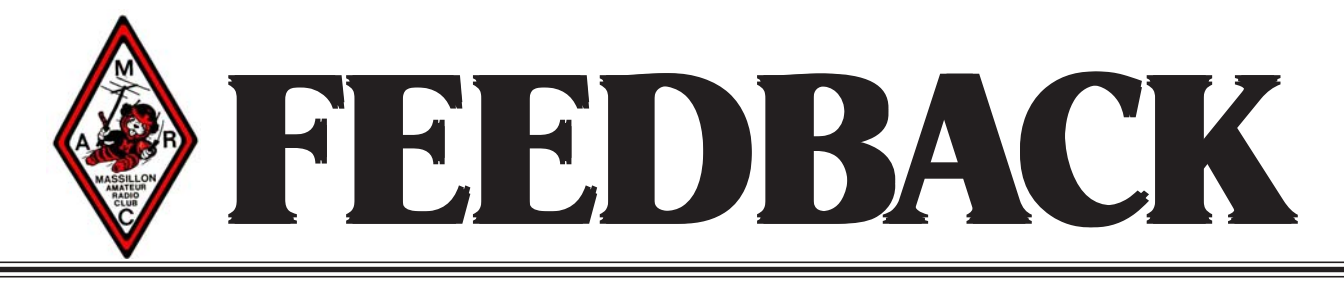

# VOLUME 54 ISSUE 4 APRIL 2009

#### **MASSILLON AMATEUR RADIO CLUB OFFICERS**

**PRESIDENT** Rodger Trompower KA8FTS hts@cannet.com

**VICE PRESIDENT** Carl Cunnert AB8CC cunnert@yahoo.com

**SECRETARY** Dan Anastis N8DZM ddan@sbcglobal.net

**TREASURER** Joe Herrick **WD8BGW** josephherrick@sbcglobal.net

**MRN NET Tue, Thur & Sun 12:30 PM 3.600 MHz/////////** (//////CLUB/REPEATERS///// 123456789012345678901234567890121234567890 **1 147.18 8 442.850 MNHz /////** 123456789012345678901234567890121234567890

123456789012345678901234567890121234567890

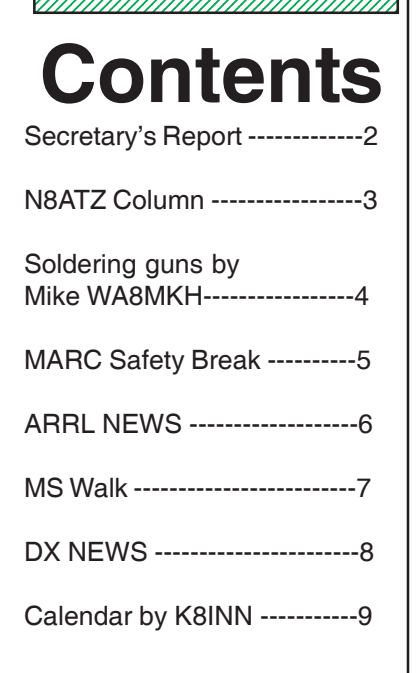

#### ---SHORT SKIP---

Yep, April showers bring May's flowers and plenty of lightning as well. So be smart, disconnect everything when a storm is on its way. Everything Bunkey, antenna lead -in and all power cords as well. There you have it, yet another " Safety Tip from Skip ".

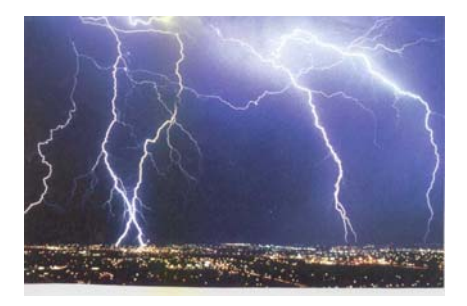

Hey, how's come wrong numbers are never busy ? ( HI )

#### 73 de WB8OWM

#### **APRIL MEETING**

The meeting for the month of April will be held at the Massillon Senior Center on April 3rd, 2009 at 8:00 PM. For this meeting we will open the doors at 7:00 PM so that Carol, KB8IMH can present her program sharply at 7:30 PM. I'm sure all will enjoy it.

This month's main topic at the meeting will be a recap of the March Safety Break, which at this writing is still ongoing. About all I can tell you is the weather for mid-March was decent, no snow or ice or even any rain. Temperatures were from low 30's to the mid 50's. Be sure to attend the meeting to hear the financial results from Joe !

There will of course be other topics to discuss. President Rodger, KA8FTS will present them to us so plan on attending. Looks like it will be another busy month for MARC members !! See you at the meeting !

#### **PROGRAM FOR APRIL**

It is good to be back home where I can take care of my heating oil problem. Hope you don't believe that for real, I'd rather be playing Golf.

Thanks to WA8MKH for his presentation during my absence. Nice job Mike thanks again for your hard work and knowledge. April is the beginning of new life in mother nature so to celebrate this new life Carol XYL of WA8MKH will be taking us into the area of Geneology with her personal expertise. Who

knows one of us maybe related to Hiram Percy Maxim, or Marconi. Program begins at **7:30 pm** and I am sure all will enjoy the program. Thank you Carol.

**73's de AB8CC**

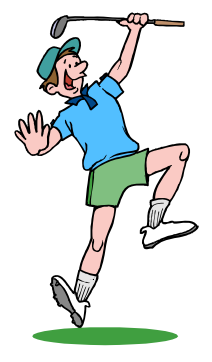

# **MARC MINUTES March 6th 2009**

The Massillon Amateur Radio Club meeting was held at the Massillon Senior Center with 47 members and guests present. Carl our Vice President is absent. The Pledge of Allegiance was given and a round of introductions was made.

Mike WA8MKH started the meeting off with a program on the MFJ Antenna Analyzers. Maybe that is why we had such a great turnout.

Steve WD8MIJ made a motion with a second by Tomas KC8ZEH to approve the minutes as printed in the Feedback. Motion Passed.

Joe gave the Treasure's report.

Rodger gave the Vice President's report. MS Walk coming up April 25<sup>th</sup> Saturday. Skywarn training on Mar 18<sup>th</sup>.

#### **Committees**

Classes – There are four students in the Tech class and three in the code class.

 $VE - Next VE$  session will be May  $9<sup>th</sup>$  at the E.O.C.

#### **Old Business** – None

#### **New business**

Discussion on raising money for the club. We are about to lose our Safety Break fund raiser. Spaghetti dinner, selling pies, raffles, Picnic in the Park both were all suggestions. There will be more discussions on fund raising so be sure to remember to bring your suggestions.

Looking for volunteers for Akron's Tour de Cure bike race. This will be Sunday June 14th.

The program for the next meeting will be at 7:30 on Genealogy, given by Carol Sciarini KB8IMH.

The next meeting will be held on the second floor of the Senior Center, please use the elevator.

#### **Minutes by you're Secretary Dan N8DZM**

#### **… Severe Weather Training …**

Severe Weather Awareness Week here in Stark County unofficially started on Wednesday evening March 18th as countless Amateur Radio operators and other Public Safety workers participated in our annual Skywarn Spotter Training Seminar.

Each year local amateurs involved in the Skywarn Spotter program provide countless hours of community service by providing severe weather spotter reports to the Cleveland National Weather Service (NWS). Thanks to this training, spotters provide actual visual confirmation to the potentially severe weather seen by the NWS. Forecasters depend on these reports to issue Watches and Warnings for our area. The reports are relayed via Amateur Radio directly to the Cleveland NWS forecast office.

Hosted again this year by Stark State College of Technology and moderated by Tim Warstler, Director of the Stark County Emergency Management Agency, the seminar was presented by Cleveland Weather Coordinating Meteorologist Gary Garnet, KC8TJI returning for his tenth consecutive season.

The training seminar which covers the science of severe weather teaches spotters to observe cloud formations and the signs that severe weather is approaching. The course also covers spotter safety and how to report weather to the NWS. This years program included some additional information from last years severe weather season. Our appreciation to local Skywarn coordinators Mike Lackney, KB8MIB and Michelle Gill, KC8ZEJ for their assistance during registration including ARES member Mike Palmer, KD8ENV who also assisted with the registration.

This year's attendance was nearly 230, with nearly 100 first time guests who earned their Skywarn Spotter Certification. New spotters are issued spotter numbers which assist forecasters in locating the spotter's precise location. As usual nearly 30% of the crowd was comprised of area amateur radio operators. EMA Director Tim Warstler was also very pleased by the solid turnout and has been well aware of the local ham operators support to both the Skywarn program as well as his office. "My experience is that they are extremely talented and very professional radio operators who have been a valuable asset to this office."

Cleveland WCM Gary Garnet was also impressed by the turnout. "The amateurs of Stark County have always been strong supporters of the Severe Weather Spotter program, Stark County always rates as one of the largest groups for our Spotter Seminars."

Marvin Secrest of M & K Engraving was also in attendance again this year. Marvin is our exclusive supplier for Skywarn ID badges and was very busy throughout the seminar.

A revised brochure was handed out during the seminar that provides tips on severe weather spotting. If you didn't get a copy you can download a pdf version by clicking here. A more advanced color basic spotter's field guide is also available from the National Weather Service website. Click Here to download this 22 page pdf guide.

#### **.. MARCRADIO.ORG ..**

Due to a very hetic work schedule, I haven't been able to transfer the website to a new host. To prevent the site from being shutdown, (the renewal was in February), I have renewed our account through the February 2010. Over the next few weeks I will be trimming the site down a bit to our allocated space. This way we can continue to provide space for this year's newsletters. Over the remainder of the year, we hope to continue to pursue a new host provider for our website. Most of the items I will be removing are very old pictures, old files, etc that won't be missed. I'll keep you posted on our progress!

#### **.. Ohio Section Journal ..**

The Spring Edition of the Ohio Section Journal has just been released and a link has been provided on the club's homepage to take you to this quarters edition.

The Journal is the official newsletter of the Ohio Section of the ARRL and contains reports from the Ohio Section Cabinet. This edition has some good news as both the ARRL and the FCC reported an increase in licensed amateurs for the first time in recent years. The Journal also contains the latest update on Ohio's PRB-1 efforts as well as the latest ARES news from Ohio's Section Emergency Coordinator Jack Sovik, KB8WPZ. I hope to attend the Spring ARES Conference in Columbus on Saturday, March 28th. I'll report on that meeting in next months column.

#### **.. Club Roster ..**

By the time you read this, I hope to have the 2009 Club Membership Roster posted to the website. Lots of changes and updates were completed by both Treasurer Joe Herrick and membership manager Gary Kline. There is always a chance we messed up something during this process. Have a look at your Roster page when you get a minute and let me know if you see a problem with your information. Thanks.

#### **That's it for this month, see you at the meeting**

**! De Terry – N8ATZ**

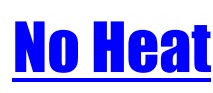

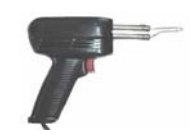

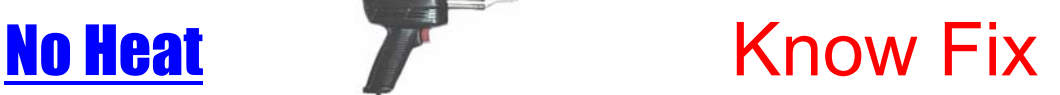

oes your soldering gun no longer have enough heat to reasonably melt solder? (assuming **O** oes your soldering gun no longer have enough heat to reasonably melt solder? (ass that it is plugged-in and in working condition)…………There may be a simple cure.

Commonly used soldering guns can have a single or dual heating range around 100 to 125 watts. Heavy duty versions can be 250 watts. The soldering gun is a transformer with many turns of wire on the primary and, on some models, only 1 turn on the secondary. Therefore, to achieve 100 to 125 watts or more to the soldering tip, there must be high current and the need for very good connections.

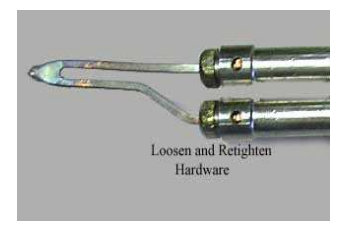

Over time (used or unused), resistance builds up at the junction where the tip is connected with plated brass nuts or screws. It is necessary to loosen the nuts or screws and retighten them. Do this several times to make sure there is a good connection. While this generally solves the problem, it also eliminates the excuse for repairing coax connections or other items needing soldering attention.

n interesting use for the soldering gun is to demagnetize tools. A n interesting use for the soldering gun is to demagnetize tools.<br>This procedure should take about 2 to 3 seconds. First, turn-on and locus the neural in the caldering gun. Without touching the h and leave the power on to the soldering gun. Without touching the hot tip, slowly insert and remove the metal part of the tool (as much as possible) into the open area of the larger section of the tip near the barrel end. After the tool is removed, turn-off the power. Make sure the power is not interrupted during this process or the tool may

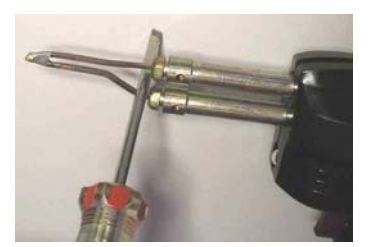

become magnetized again. Be careful of the high heat from the tip. Do not t ouch the hot surfaces !

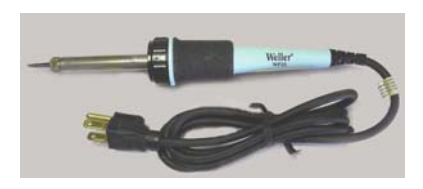

Coldering Irons that have copper tips can degrade and loose Coldering Irons that have copper tips can degrade and loose<br>
Their sharp point within hours of continuous use. Irons, such as the 25 Watt Weller WP25 shown in the left picture, features plated iron tips that last for a much longer time if the tip is kept properly tinned with solder.

hile on the subject of soldering, the illustration on the right While on the subject of soldering, the illustration on the right<br>shows how to make a solder dispenser and a good use for old plastic containers. Using a screwdriver handle that fits loosely inside the container of choice, wind the solder on the handle. Slide the solder off the handle and insert inside the container. Drill a 1/16 inch hole in the lid to feed the solder through.

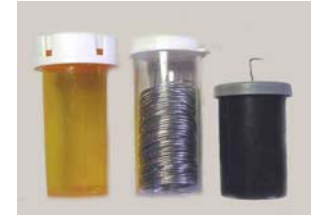

**73 de Mike, WA8MKH** 

#### **MARC SAFETY BREAK MARCH 20 - 23 , 2009**

Members of the Massillon Amateur Radio Club held what may have been our last Safety Break. However as we learned during the event that litigation from the rail road in that neighborhood has held up the impeding construction. As with all of the other organizations we are all in limbo as to what will finally occur. Will we get another chance at future Safety Breaks? Only time will tell. We will of course apply and hopefully we will come up with another date. As all of you know this has become our major source of income. We can no longer rely upon the hamfest alone to keep out club solvent.

The members who work the Safety Breaks are to be commended. Yes it takes a lot of people to conduct the event. But it is not only a fund raiser it is also inspires companionship among fellow members. It brings friends & members closer together and we all benefit from the experience. Everyone has a story to tell concerning their shift. And this is a good thing !

Members who worked this event were : 03/20/09 Set Up Ralph Bugg K8HSQ & Gary Kline WC8W

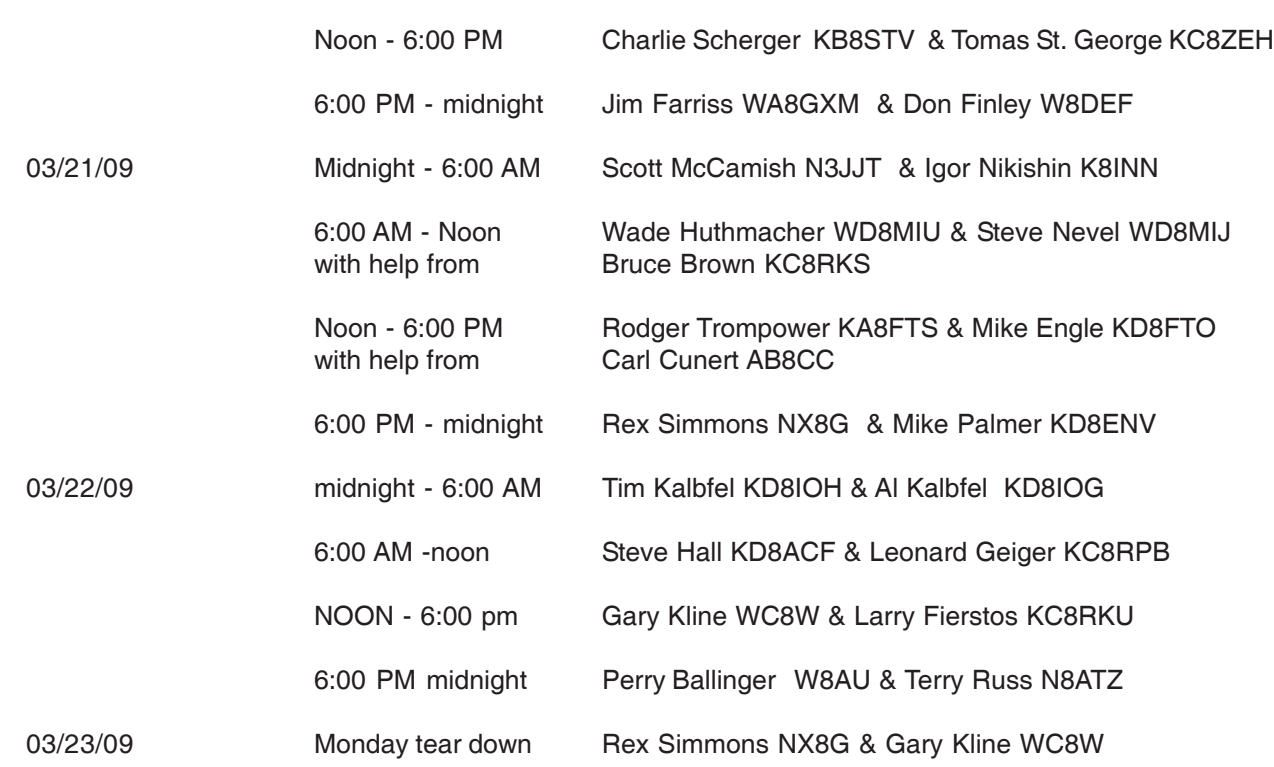

Our most sincere THANK YOU to all who are listed here AND to those XYL's who baked all the wonderful goodies. Without ALL of you none of this could have happened !

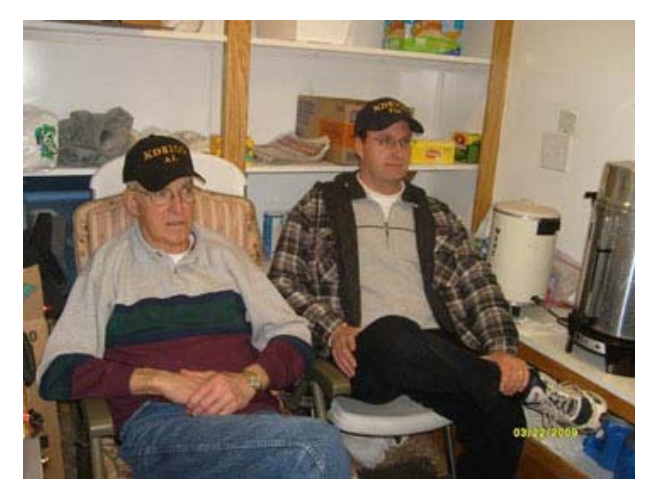

The picture on the left is from the Safety Break. Pictured are MARC members (L-R),

Al Kalbfel KD8IOG and his son Tim Kalbfel KD8IOH. Relaxing from a fun filled night of passing out (sic) coffee & goodies. Al ya look a little too comfortable ( Hi ) !

Thanks to Gina Kalbfel KD8IDE for taking and submitting this picture.

#### **THE PREZ SEZ**

Date: Tuesday, March 24, 2009 4:37 PM

 Well another month has gone bye and I want to "THANK" everyone who participated in the "Safety Break". I think it went well, but I have not yet heard what the final tally was. I know I turned in \$\$\$ to the treasurer for Wade, WD8MIU & myself's shift on Saturday from 6:00 AM to 6:00 PM. I could see where they were clearing the rite-of-way for the new exit ramp and was told by one of the employees that they were done as of September 1st. I have also been told that there is a lawsuit from the railway about encroachment and that may keep it open to a later date. I have also heard that Perry - W8AU has put in for another date, hope we get can it.

 I want to remind everyone of our first time ever attempt at having the program before the meeting time. This month Carol - KB8IMH will have a program on "Genealogy" beginning at 7:30 PM. Hope everyone can make it there.

Thanks again for your support

**73's de KA8FTS - >(ô¿ô)<**

#### **SPACE SHUTTLE FREQUENCIES**

Lewis Research at the Cleveland airport rebroadcast the communications on 145.670 from the club station. I hear it good down here. They are strong enough to interfere with my simplex frequency I use. The space station had the repeater on last night. It was a pile up as it pass over. Repeater 144.49 in 145.80 out or cross-band 437.8 in 145.80 out. Packet on 145.825. If you have a scanner with high gain antenna. Listen to 145.800. To listen to the rebroadcast 145.760..lots of information being relayed.

Thanks to Rick K8RIC for this information

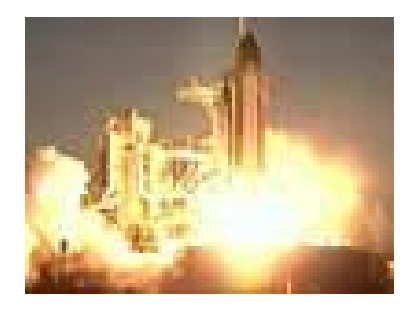

#### **ARRL NEWS**

#### **FCC Clarifies What Constitutes an Amateur Radio Repeater**

Date: Tuesday, March 24, 2009 11:05 AM

ZCZC AG18 QST de W1AW ARRL Bulletin 18 ARLB018 From ARRL Headquarters Newington CT March 24, 2009 To all radio amateurs

#### SB QST ARL ARLB018

ARLB018 FCC Clarifies What Constitutes an Amateur Radio **Repeater** 

In December 2007, Gary Mitchell, WB6YRU, President of the Northern California

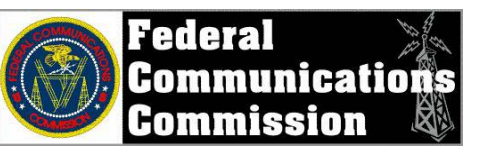

Packet Association (NCPA), filed a Petition with the FCC, asking for the Commission to clarify the definition of a repeater. According to Part 97, Section 3(a)(39), A repeater in the amateur service is "[a]n amateur station that simultaneously retransmits the transmission of another amateur station on a different channel or channels."

Mitchell sought clarification on the word "simultaneously," asking if it referred to the signal information being retransmitted, or to the fact that the receiver and transmitter must both be active at the same time while acting on the same signal information. On March 23, 2009, the Commission clarified that even if there is a slight delay between what is received and what it transmits (as in the case of D-STAR and other digital repeaters), it is considered simultaneous if the receiver and transmitter are both active at the same time.

Mitchell pointed out in his petition that while the Commission's Rules specify on which bands amateur repeaters may operate, "some amateur repeaters are operating on bands other than set forth in Section 97.205(b) with systems that are essentially voice repeater stations, but that digitize and retransmit the user's voice, on the theory that because there is a small delay in retransmitting the signal of another amateur station, the signal is not 'simultaneously' retransmitted and, therefore, the system is not a repeater."

In its reply, the Commission pointed out that prior to 1994, a repeater was defined as "[a]n amateur station that automatically retransmits the signals of other stations." This, the Commission told Mitchell, was revised to clarify "that certain accommodations for message forwarding systems do not apply to other operating activities such as repeaters and auxiliary stations." The Commission

proposed to define a repeater as "[a]n amateur station that instantaneously retransmits the transmission of another amateur station on a different channel or channels," but ultimately replaced "instantaneously" with "simultaneously" because commenters noted that there is always a small propagation delay through a repeater. As one commenter explained, "The word 'simultaneously' in this case means that the repeater is receiving and transmitting concurrently, whereas each signal might be slightly displaced in time between receive and transmit."

To be able to repeat another station's transmission, the Commission said that a repeater "must be able to receive a transmission from another station and retransmit it. Because the word 'simultaneously' in the definition is used to modify 'retransmit,' we believe it refers to a repeater station's transmitter being active when retransmitting the signal received by the repeater station's receiver from another amateur station. We conclude, therefore, that 'simultaneously' as used in the definition of a repeater refers to the receiver and transmitter both being active at the same time."

> **NNNN /EX**

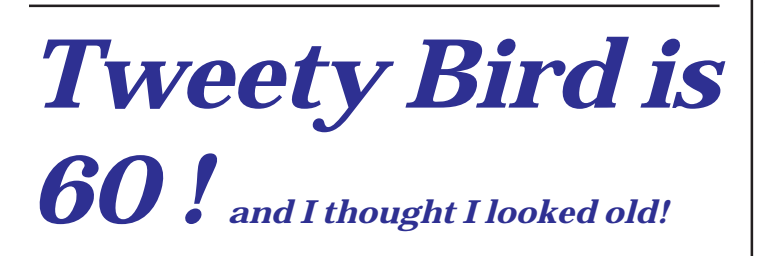

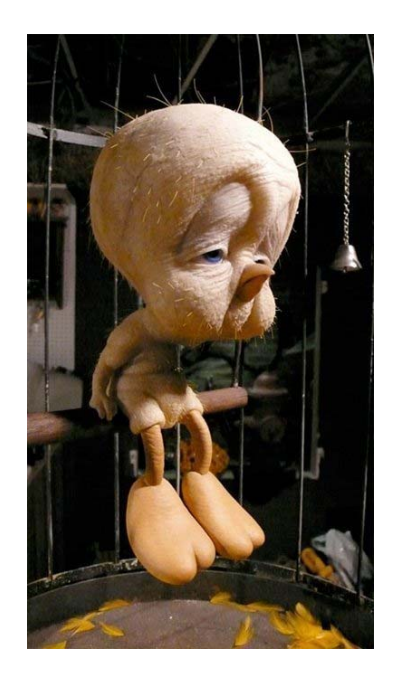

#### **MS WALK APRIL 25th 2009**

On April 25th, 2009 members of the Massillon Amateur Radio Club will once again provide communications for the Multiple Sclerosis Society Annual Walk. We will meet at the Massillon Recreation Center around 8:00 AM for our assingments. As I understand the walk has changed it's it's route and we will need to get new assingments. Jack Wade N8LCS is the contact person for the event. He will fill us in at the event. Most of you who signed up at the meetings should have been contacted by the MS group and were asked to fill out a waiver/ questionair for the event. I know I have recieved numerous e-mails concerning the event.

If you havent signed up for this very worthwhile Public Service event, there is still plenty of time to do so. Please contact Jack at 330/837-3826. If you do not contact him, please leave a message on his answering machine & he will get back to you.

Jim Tressel, head coach of The Ohio State University football team, knows the importance of teamwork. After all, he has 208 career wins and has led his teams to nine national title game appearances and four Big Ten titles.

This year, the National MS Society's Ohio Buckeye Chapter is very lucky to have Coach Tressel as a member of the team working toward a world free of MS.

On May 21, 2009 at the 4th Annual Dinner of Champions Gala, Coach Tressel will receive the Norman Cohn Hope Award for his commitment to community service. If you would like information about attending the Dinner of Champions visit our website. If you are unable to attend but would like to support Coach Tressel and the National MS Society, you can make a donation to the Jim Tressel MS Fund. This fund will help address the challenges of living with MS and enable each person whose life is affected to stay connected to the world and continue to move their lives forward. Donations to this fund will help those who need it most - those living with MS - by helping to provide direct assistance programs such as:

> Equipment **Transportation** Short-term health and/or homemaker services Counseling Financial Assistance

Support Direct Assistance Programs by making a donation to the Jim Tressel MS Fund. You can make your donation either online or by calling 800-667-7131.

### **HAMS TO ACTIVATE MIDWAY ATOLL AS K4M IN OCTOBER 2009**

Earlier this year, US Fish and Wildlife Service (USFWS) announced that they would open Midway Atoll <http://www.fws.gov/midway/> to Amateur Radio operations for two weeks only, from October 5- 19, 2009

<http://www.arrl.org/news/stories/2009/01/27/10596/>. Tom Harrell, N4XP, of Monroe, Georgia, and Dave Johnson, WB4JTT, of Aitkin, Minnesota, have put together a team of 19 operators from all over the world to activate Midway Atoll for a 10 day period as K4M <http://www.midway2009.com/>.

This the first time that USFWS has allowed amateurs to operate from the wildlife refuge since 2002.

"Midway ranks as Number 24 worldwide and Number 13 in Europe on DX Magazine's Most Wanted List <http://www.dxpub.com/>," Harrell and Johnson said. "Activity will be on 6-160 meters with 5 to 6 stations. At least one station will be active on 20 meters around the clock for those who need it for a new country. Major efforts will be made to meet the demand to the most needed geographical areas, the low bands and RTTY." The team has posted a list of planned frequencies on their Web site

<http://www.midway2009.com/kh4freqs.html>.

The co-leaders said that travel to the atoll is only allowed by chartered aircraft: "Because of the size of the aircraft, the team is presented with unique challenges. As such, the aircraft will only be able to carry the team, requiring the equipment to be shipped by boat some months ahead."

In January, the USFWS started a program to encourage visitors to experience Midway's wildlife, history and culture, as well as non-wildlife-dependent activities including Amateur Radio. To ensure the safety of the wildlife on the Refuge, Midway Atoll Refuge Manager Matt D. Brown said that Amateur Radio operations will be permitted for two weeks only, and only within a designated area on the north side of Sand Island. Brown also said that while portable generators will not be permitted, there is 120 V power available at the operation site; any modifications to the island power grid/infrastructure must be approved in advance and be paid for entirely by the radio operators.

Brown said that the K4M team will also be required to attend a refuge orientation shortly after their arrival designed to enhance visitor safety, wildlife protection and overall enjoyment of the wildlife refuge. "Although determined to be a wildlife-compatible activity," Brown said, "this [Amateur Radio] opportunity is being conducted on a trial basis." Brown has the authority to discontinue the activity at any time, based on wildlife protection and conservation goals.

Midway is located in the North Pacific Ocean (near the northwestern end of the Hawaiian archipelago) approximately 1250 miles northwest of Honolulu about one-third of the way between Honolulu and Tokyo. At less than 150 miles east of the International Dateline, Midway Atoll is truly "midway" around the world from the Greenwich meridian. The atoll is an unincorporated territory of the United States and is the only atoll/island in the Hawaiian archipelago not part of the State of Hawaii. Midway Atoll National Wildlife Refuge is owned and administered by the USFWS on behalf of the American people and has international significance for both its historic and natural resources.

In 1988, Midway became a National Wildlife Refuge, at the time subject to the primary jurisdiction of the Navy. In 1993, the Navy decided to close the Naval Air Facility after more than 50 years of continuous operation. On May 20, 1996, custody and accountability for Midway Atoll transferred from the Department of the Navy to the Department of the Interior. President Clinton signed Executive Order 13022 on October 31, 1996, effectively superseding earlier orders assigning responsibility for Midway to the Navy. A new code of regulations governing activities at Midway Atoll National Wildlife Refuge was published in the Federal Register on March 10, 1998.

When Midway became a national wildlife refuge, it joined a network of more than 500 separate units of the National Wildlife Refuge System, encompassing nearly 93 million acres, throughout all 50 states and several territories and possessions. Refuges represent the only Federal lands set aside and managed principally for the conservation of fish and wildlife.

**(Thanks to the ARRL LETTER Vol 28 No. 10** )

# April 2009

# **W8NP Monthly Planner**

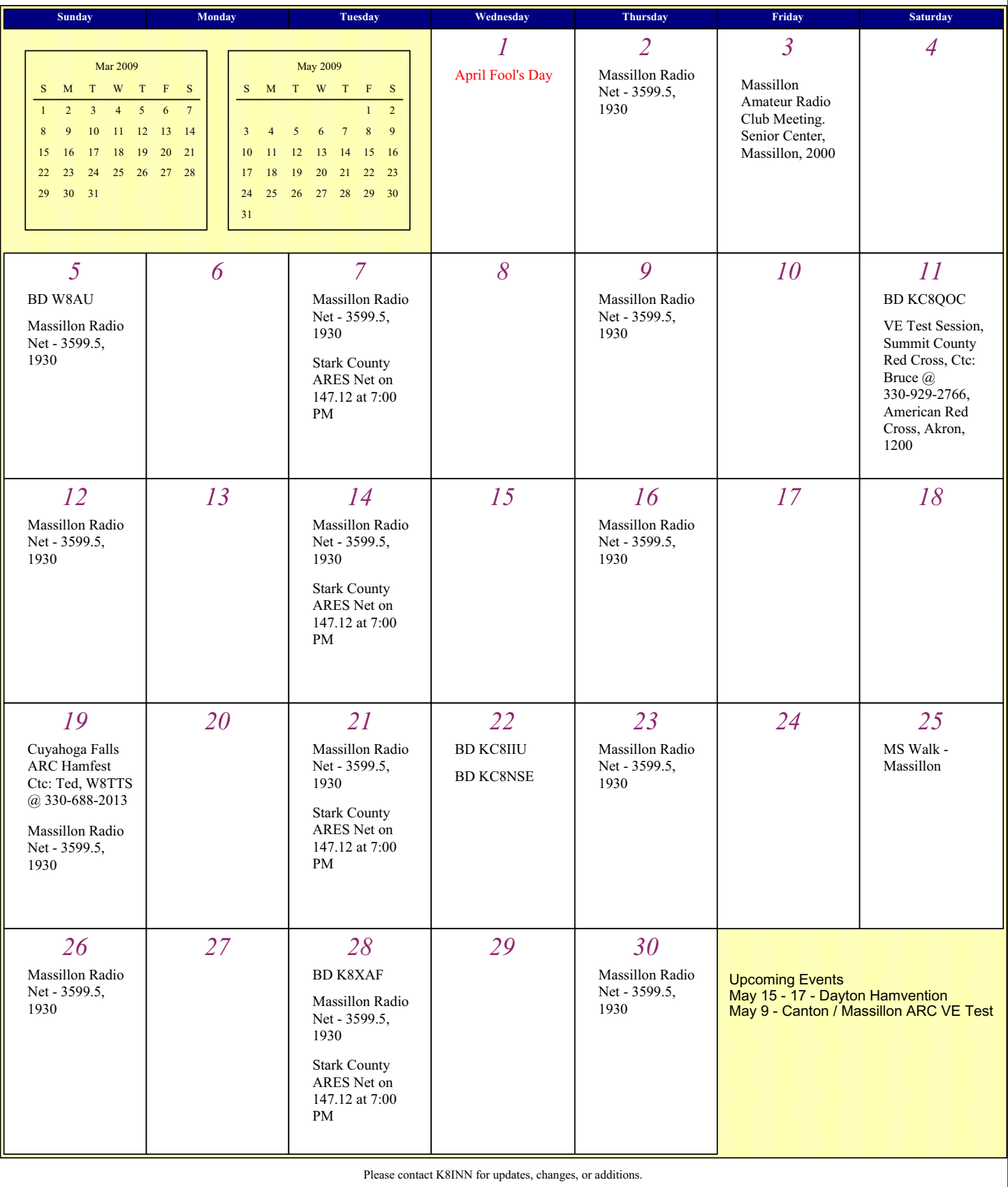